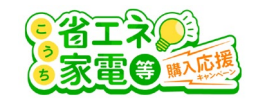

1

## **【メール認証完了のお知らせ】メールに記載のURLからアクセスしてください。**

【こうち省エネ家電等購入応援キャンペーン】メール認証完了のお知らせ

'こうち省工ネ家電等購入応援キャンペーン事務局' via こうち省エネ家電等購入応援キャンペーン事務局<kochi-shoene@giftpad.jp> To kochi-shoene ▼

こうち省エネ家電等購入応援キャンペーン事務局です。

メール認証が完了いたしました。(専用コード: 下記のURLより申請フォームへお進みいただき、必要事項を入力のうえ、申請を完了してください。

こちらに申請用URLが入ります。

※申請はまだ完了しておりません。 ★専用コードはコールセンターへの問い合わせのために必要となるものです。

★本メールは、自動送信しております。送信専用のため、ご返信いただいてもお答えできませんので予めご了承ください。

「利用済コード」と表示されるのは、申請を中断した場合です。

■申請を再開する場合

ご登録のメールアドレスに届いている以下の件名のメールに記載のURLをクリックしてください。

■メール件名

【こうち省エネ家電等購入応援キャンペーン】メール認証完了のお知らせ】